## Package 'multicolor'

November 4, 2021

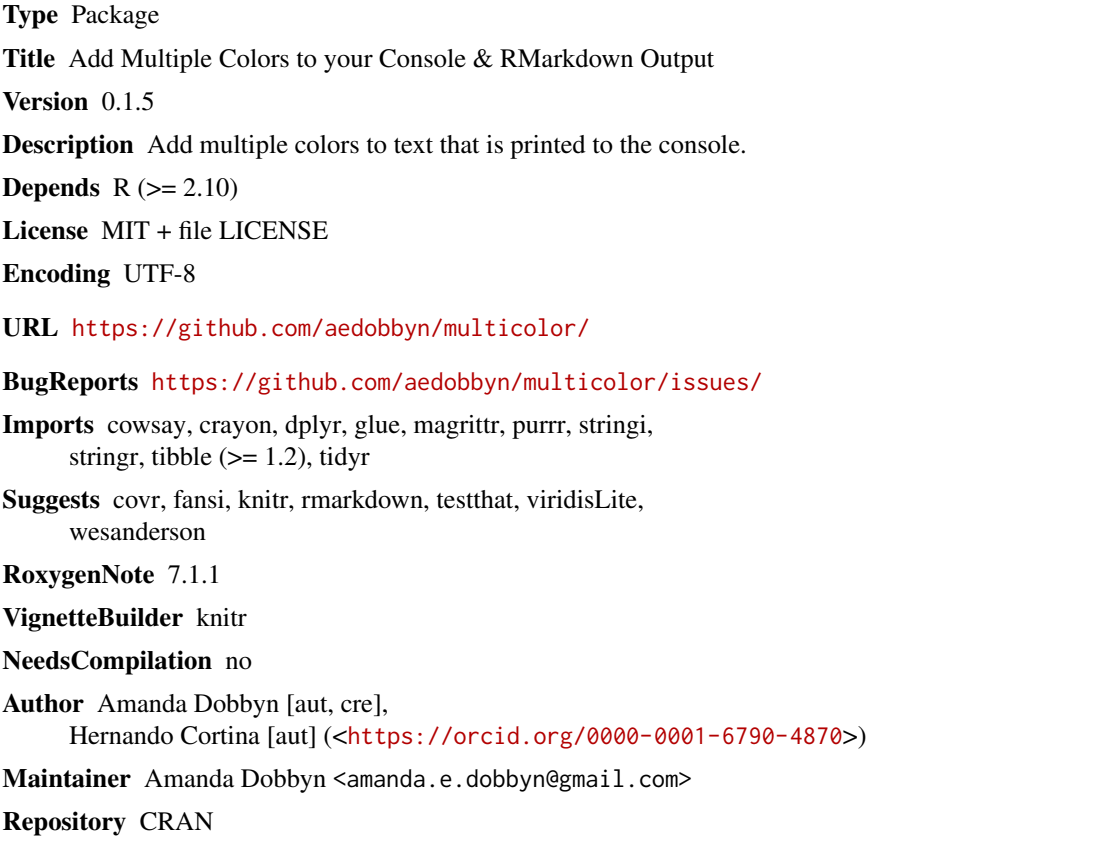

Date/Publication 2021-11-04 16:50:02 UTC

### R topics documented:

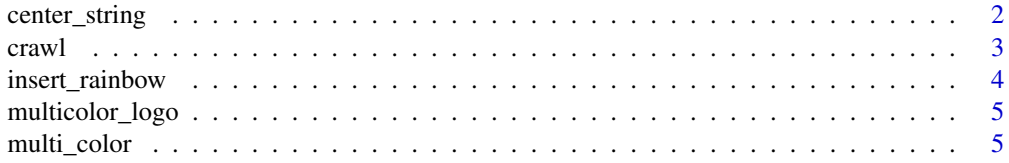

#### <span id="page-1-0"></span>2 center\_string

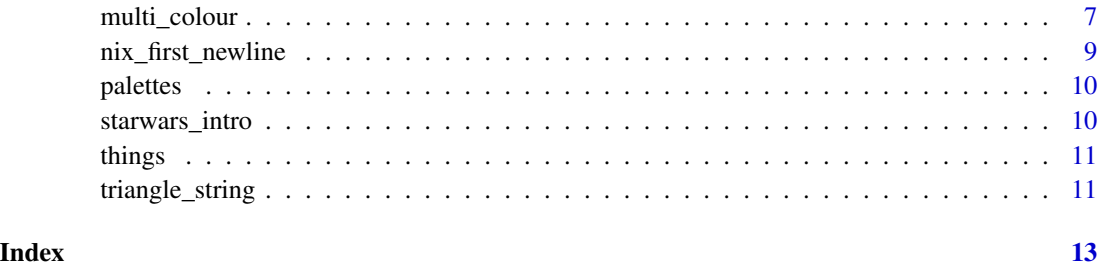

center\_string *Center all lines of a string relative to console width.*

#### Description

Center all lines of a string relative to console width.

#### Usage

```
center_string(string, remove_last_break = TRUE, display = FALSE)
```
#### Arguments

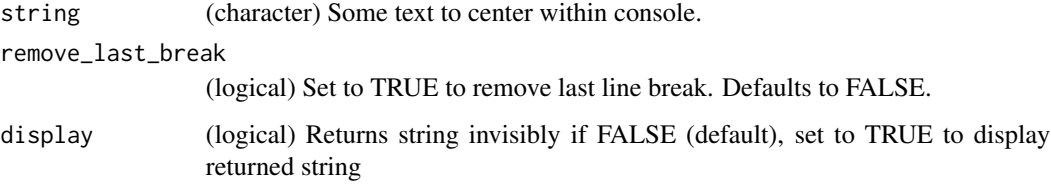

#### Details

To removes last line break set removelastbreak to TRUE.

#### Value

A string

```
triangle_string(starwars_intro, display = TRUE) %>%
  center_string() %>%
  multi_color(direction = "horizontal", recycle_chars = TRUE)
```
<span id="page-2-0"></span>

#### Description

This function crawls over txt producing an animated gif-like representation of the text unfolding from left to right or top to bottom, depending on direction, colored according to colors.

#### Usage

```
crawl(
  txt = "hello world!",
  colors = NULL,
  recycle_chars = FALSE,
  direction = "vertical",
 pause = 0.05,
  ...
)
```
#### Arguments

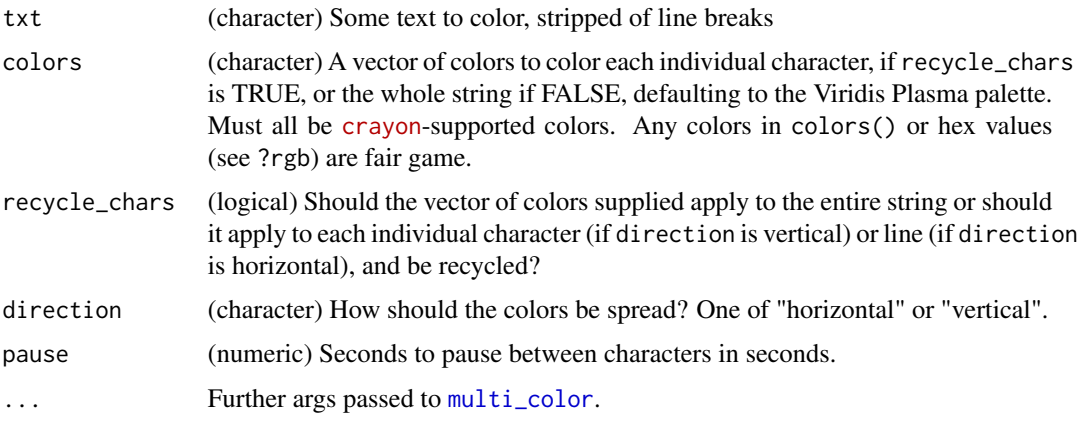

#### Details

This function requires as many colors as there are characters in your string and prints them one at a time. colors will be recycled in single-color equal-sized chunks if recycle\_char is FALSE and character-by-character if recycle\_char is TRUE.

Colors cannot be applied in RGUI (R.app on some systems) or other environments that do not support colored text. In these cases, the txt will simply be crawled over without applying colors.

#### Value

A string, printed in colors with pause seconds between printing each character.

#### Examples

```
## Not run:
crawl()
crawl("It was a dark and stormy night")
crawl("Taste the rainbow", colors = "rainbow")
crawl(things[["hypnotoad"]],
  colors = c("purple", "blue", "cyan"),
  direction = "horizontal", recycle_chars = TRUE, pause = 0.01
)
options("keep.source = FALSE")
crawl("\014A long time ago in a galaxy far, far away...
It is a period of civil war. Rebel spaceships, striking from a hidden base,
have won their first victory against the evil Galactic Empire.")
## End(Not run)
```
insert\_rainbow *Insert Rainbow*

#### Description

Take the string "rainbow" and replace it with c("red", "orange", "yellow", "green", "blue", "purple")

#### Usage

```
insert_rainbow(clr)
```
#### Arguments

clr (character) A vector of one or more colors.

#### Value

A character vector of color names.

```
insert_rainbow("rainbow")
insert_rainbow(c("lightsteelblue", "rainbow", "lightsalmon"))
```
<span id="page-3-0"></span>

<span id="page-4-0"></span>multicolor\_logo *The multicolor package logo*

#### Description

The multicolor package logo

#### Usage

```
multicolor_logo(colors = "random", ...)
```
#### Arguments

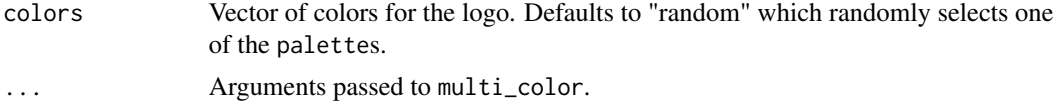

#### Details

This function displays the multicolor package logo in a randomly selected color palette from a pre-selected list of colors.

#### Examples

multicolor\_logo() multicolor\_logo(recycle\_chars = TRUE) multicolor\_logo(colors = c("red", "blue"))

<span id="page-4-1"></span>multi\_color *Multi-color text*

#### Description

Multi-color text

#### Usage

```
multi_color(
  txt = "hello world!",
  colors = "rainbow",
  type = "message",
  direction = "vertical",
  recycle_chars = FALSE,
  add_leading_newline = FALSE,
  ...
\mathcal{L}
```
#### Arguments

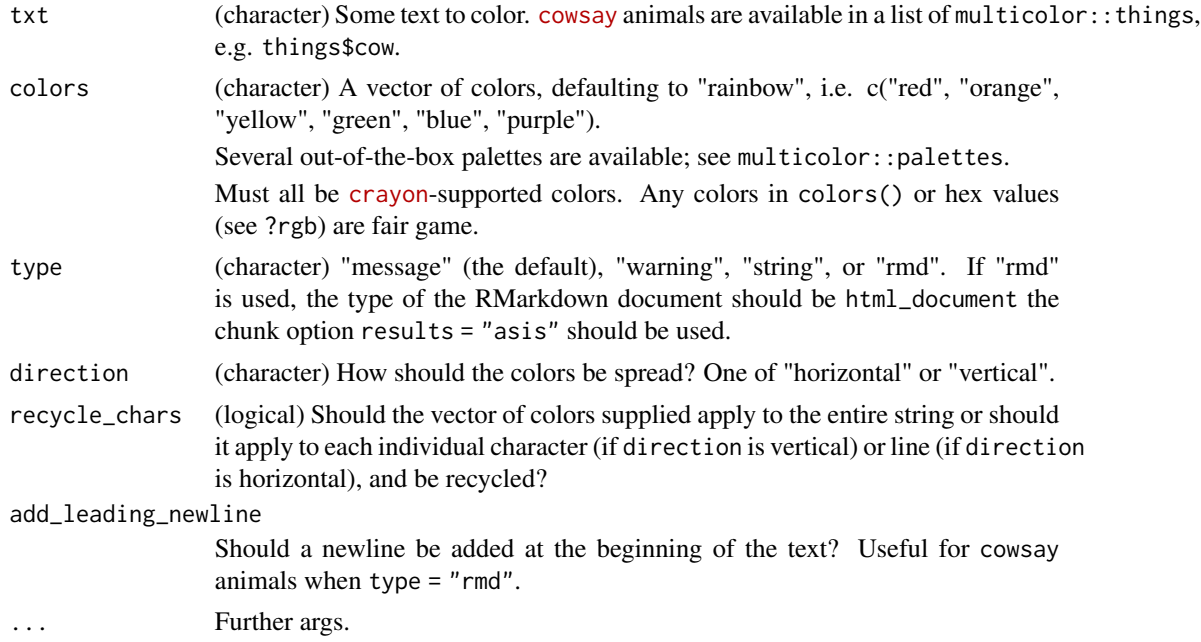

#### Details

This function evenly (ish) divides up your string into these colors in the order they appear in colors. It cannot be used with RGUI (R.app on some systems).

#### Value

A string if type is "string", or colored text if type is "message" or "warning"

```
## Not run:
multi_color()
multi_color("ahoy")
multi_color(
  "taste the rainbow",
  c("rainbow", "cyan", "cyan", "rainbow")
\mathcal{L}multi_color(
  "taste the rainbow",
  c(
    "mediumpurple",
    "rainbow",
    "cyan3"
  )
\mathcal{L}
```

```
multi_color(colors = c(
  rgb(0.1, 0.2, 0.5),
  "yellow",
  rgb(0.2, 0.9, 0.1)
))
multi_color(
  things$buffalo,
  c("mediumorchid4", "dodgerblue1", "lemonchiffon1")
\mathcal{L}# Built-in color palette
multi_color(things$cow, colors = palettes$lacroix)
multi_color(cowsay:::rms, sample(colors(), 10))
# Mystery Bulgarian animal
multi_color(things[[sample(length(things), 1)]],
  c("white", "darkgreen", "darkred"),
  direction = "horizontal"
\lambda# Mystery Italian animal
multi_color(things[[sample(length(things), 1)]],
  c("darkgreen", "white", "darkred"),
  direction = "vertical"
\mathcal{L}## End(Not run)
```
multi\_colour *Multi-colour text*

#### Description

Multi-colour text

#### Usage

```
multi_colour(
  txt = "hello world!",
  colors = "rainbow",
  type = "message",
  direction = "vertical",
  recycle_chars = FALSE,
  add_leading_newline = FALSE,
  ...
\mathcal{L}
```
#### Arguments

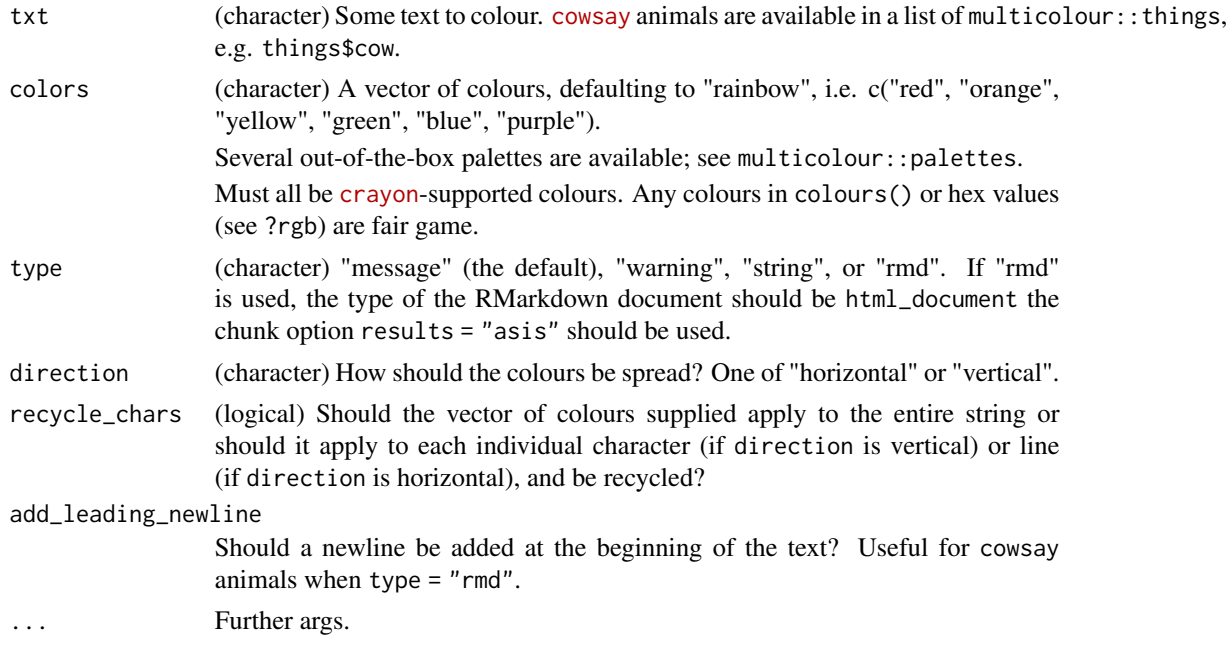

#### Details

This function evenly (ish) divides up your string into these colours in the order they appear in colors.

It cannot be used with RGUI (R.app on some systems).

#### Value

A string if type is "string", or coloured text if type is "message" or "warning"

```
## Not run:
multi_colour()
multi_colour("ahoy")
multi_colour(
  "taste the rainbow",
  c("rainbow", "cyan", "cyan", "rainbow")
\lambdamulti_colour(
  "taste the rainbow",
  c(
    .<br>"mediumpurple",
    "rainbow",
    "cyan3"
  \mathcal{L}
```
<span id="page-8-0"></span>nix\_first\_newline 9

```
)
multi_colour(colours = c(
 rgb(0.1, 0.2, 0.5),
  "yellow",
  rgb(0.2, 0.9, 0.1)
))
multi_colour(
  things$buffalo,
  c("mediumorchid4", "dodgerblue1", "lemonchiffon1")
\overline{\phantom{a}}# Built-in colour palette
multi_colour(things$cow, colours = palettes$lacroix)
multi_colour(cowsay:::rms, sample(colours(), 10))
# Mystery Bulgarian animal
multi_colour(things[[sample(length(things), 1)]],
  c("white", "darkgreen", "darkred"),
  direction = "horizontal"
\mathcal{L}# Mystery Italian animal
multi_colour(things[[sample(length(things), 1)]],
  c("darkgreen", "white", "darkred"),
  direction = "vertical"
)
## End(Not run)
```
nix\_first\_newline *Remove the first instance of a newline from a string*

#### Description

Remove the first instance of a newline from a string

#### Usage

nix\_first\_newline(s)

#### Arguments

s (character) A string

#### Value

A string with the first instance of a newline removed.

#### Examples

nix\_first\_newline("onetwo\nthree\nfour")

```
# Nothing to remove
nix_first_newline("fivesixseven")
```
#### palettes *Out-of-the-box Color Palettes*

#### Description

Take the string "rainbow" and replace it with c("red", "orange", "yellow", "green", "blue", "purple")

#### Usage

palettes

#### Format

An object of class list of length 4.

#### Value

A character vector of color values.

#### Examples

multi\_color(things\$cat, colors = palettes\$lacroix)

starwars\_intro *Star Wars a New Hope Intro*

#### Description

The intro to Episode IV, for use in multicoloring experiments

#### Usage

```
starwars_intro
```
#### Format

An object of class character of length 1.

<span id="page-9-0"></span>

<span id="page-10-0"></span>things *Things*

#### Description

Named vector of animals and other characters e.g. Yoda, from the cowsay package

#### Usage

things

#### Format

An object of class list of length 45.

#### Details

things is a named character list of ASCII animals and characters.

#### Examples

```
things[["turkey"]]
things[["chuck"]] %>% cat()
cowsay::animals[3] %>% cat()
names(things)
multi_color(things[["stretchycat"]]) # To say something, use the cowsay package
```
triangle\_string *Turn strings into triangle-shaped strings*

#### Description

Turn strings into triangle-shaped strings

#### Usage

```
triangle_string(string, maxlen = 1, step = 1, display = FALSE)
```
#### Arguments

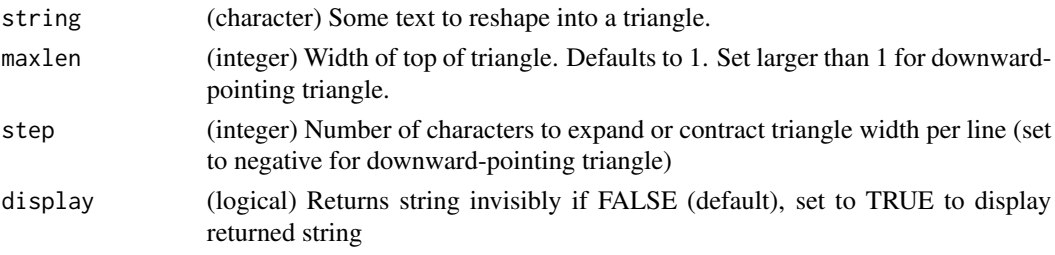

#### Details

Use positive step argument for upward pointing triangle and negative step and wider maxlen for downward pointing triangle.

#### Value

A string

### Examples

triangle\_string("hellooooooooooooooooooooooooooooooooooooooooooooooooooo world") %>% multi\_color()

# <span id="page-12-0"></span>Index

∗ datasets palettes, [10](#page-9-0) starwars\_intro, [10](#page-9-0) things, [11](#page-10-0) center\_string, [2](#page-1-0) crawl, [3](#page-2-0) insert\_rainbow, [4](#page-3-0) multi\_color, *[3](#page-2-0)*, [5](#page-4-0) multi\_colour, [7](#page-6-0) multicolor\_logo, [5](#page-4-0) nix\_first\_newline, [9](#page-8-0) palettes, [10](#page-9-0) starwars\_intro, [10](#page-9-0) things, [11](#page-10-0) triangle\_string, [11](#page-10-0)